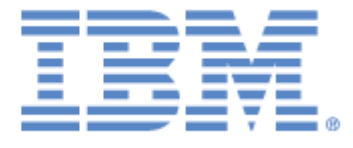

# **IBM® Sterling Connect:Express® for z/OS®**

Release Notes

**Version 4.3**

## **Copyright**

Cette édition concerne la version 4.3 du produit IBM® Sterling Connect:Express® for z/OS®

#### **Important**

Avant d'utiliser le présent document, et le produit associé, prenez connaissance des informations générales figurant à la section « [Remarques»](#page-8-0), à la page [5](#page-8-0)

Licensed Materials - Property of IBM IBM® Sterling Connect:Express® for z/OS® © Copyright IBM Corp. 1992, 2011. All Rights Reserved. US Government Users Restricted Rights - Use, duplication or disclosure restricted by GSA ADP Schedule Contract with IBM Corp.

## **TABLE DES MATIERES**

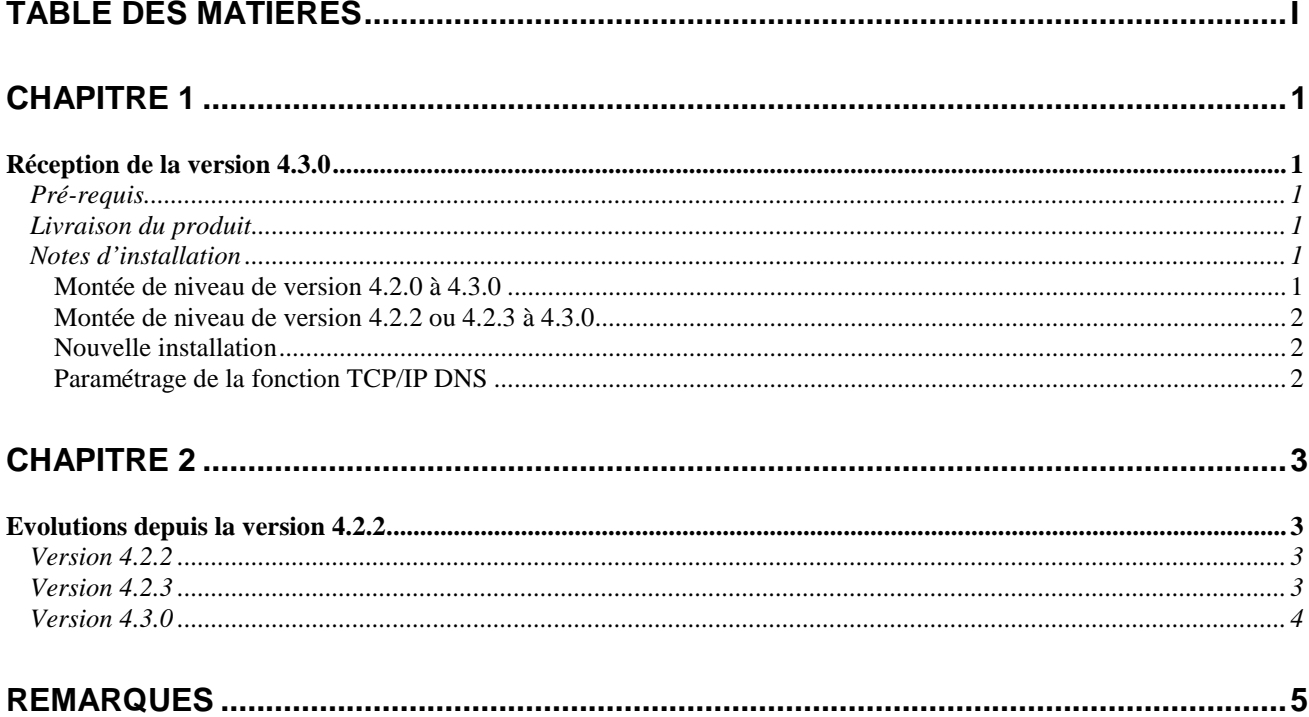

# **Chapitre 1**

## Réception de la version 4.3.0

Ce document vient en complément de la documentation de Sterling Connect:Express for z/OS version 4.3.0. Les Release Notes sont mises à jour à chaque nouvelle version du produit et décrivent les nouvelles fonctionnalités ainsi que toute information nouvelle relative à l'installation et à la mise en œuvre de Sterling Connect:Express for z/OS.

Lisez ce document en entier avant de procéder à l'installation. Les principales nouveautés de la version 4.3.0, par rapport à la version 4.2.3 sont les suivantes :

Modification des procédures d'Installation et Maintenance

### Pré-requis

Sterling Connect:Express for z/OS s'exécute sur les systèmes d'exploitation z/OS d'IBM*, sans restriction*. L'utilisation des fonctions SYSPLEX nécessite la mise en place préliminaire d'un environnement SYSPLEX. Le guide d'installation fournit la liste des pré-requis Hardware et Software.

Les fonctions SSL et le traitement des fichiers HFS mettent en œuvre les fonctions UNIX System Services de z/OS (POSIX) qui doivent donc être installés et configurés.

### Livraison du produit

Sterling Connect:Express for z/OS est distribué sur un CD-ROM incluant le produit et la documentation.

L'installation s'effectue à partir du CD-ROM. La procédure générale et détaillée de l'installation étant décrite dans le manuel *Sterling Connect:Express for z/OS Installation Guide*.

Procéder de la façon suivante pour installer Sterling Connect:Express for z/OS:

- Lisez les informations de dernière minute et les notes d'installation de ce document: Release Notes.
- Reporter vous au guide Sterling Connect:Express for z/OS Installation pour débuter la procédure d'installation.

### Notes d'installation

Cette section insiste sur certains points à considérer avant de procéder à l'installation décrite dans le Guide d'Installation et le Guide d'Administration.

**Remarque importante**: dans tous les cas, il est nécessaire de migrer les applications et de recompiler tous les exits.

#### *Montée de niveau de version 4.2.0 à 4.3.0*

La migration d'une version 4.2.0 PTF0 ou 4.2.0 PTF1 en version 4.3.0 demande que Sterling Connect:Express soit redémarré à froid, car le format du fichier checkpoint a été modifié.

La limitation de l'utilisation de la CSA introduit un changement important de l'environnement de Sterling Connect:Express. Les applications qui s'appuient sur l'interface sous système doivent être migrées vers la nouvelle version. Cette migration est simple si l'interface est utilisée conformément à nos préconisations : elle se limite au changement de LOADLIB . D'autre part, la compatibilité peut être assurée en totalité entre les deux

© **Copyright International Business Machines Corporation 1992, 2011. 1**

versions, mais à condition de mettre à jour la version 4.2.0, au niveau *Update-420-ptf1-0-d0905xx.bin.zip* pour la *PTF1* et *Update-420-ptf0-0-d0905xx.bin.zip*, pour la PTF0. Ces mises à jour sont disponibles dans les pages du support en ligne du site web de Sterling Commerce.

Se reporter au paragraphe : '*Modification de l'interface sous-système*' des Release Notes de la version 4.2.2..

**Démarrage à froid** : lorsqu'il est impossible de redémarrer le moniteur à chaud, pour ne pas perdre les requêtes en cours, il est nécessaire d'utiliser une procédure de mise à plat de l'ancien checkpoint (Programme P1B2P800), après arrêt du moniteur de l'ancienne version, suivie d'une procédure de rechargement des requêtes (Programme P1B2P801), après démarrage du moniteur de la nouvelle version. Voir l'exemple \$CKOFLOD fourni en \*SAMPLIB\*.

*Montée de niveau de version 4.2.2 ou 4.2.3 à 4.3.0*

La migration de la version 4.2.2 ou de la version 4.2.3 à la version 4.3.0 n'a pas d'impact.

#### *Nouvelle installation*

Pour une première installation, procéder de la manière suivante :

- Lire attentivement le Guide d'installation
- Pointer tous les pré-requis et préparer les paramètres de configuration avant de démarrer l'installation
- Vérifier en particulier les paramètres de sécurité

Note: au cours de la personnalisation, ne jamais modifier les exemples et JCL fournis dans les fichiers d'installation, mais les recopier sous un autre nom de membre avant de les personnaliser.

Note: Il est conseillé d'utiliser SMP/E dans tous les cas.

#### *Paramétrage de la fonction TCP/IP DNS*

L'utilisation des noms de Host nécessite que le système soit configuré dans ce sens. Plusieurs méthodes sont proposées par IBM .

D'après la documentation IBM, l'accès au fichier TCPIP.DATA peut être paramétré en utilisant :

- Les variables d'environnement RESOLVER\_CONFIG
- Le fichier HFS /etc/resolv.conf
- La carte //SYSTCPD DD identique à celle du Job TCPIP dans les JCL de l'ANM, l'AFM, des EAS
- Un fichier jobname/userid.TCPIP.DATA
- Un fichier SYS1.TCPPARMS(TCPDATA)
- Un fichier zapname.TCPIP.DATA

Voir aussi la documentation des constructeurs:

- TCP/IP OpenEdition: Planning and Release Guide, SC31-8303
- z/OS OpenEdition Planning, SC28-1890.
- ❖ SOLVE:TCPaccess

# Evolutions depuis la version 4.2.2

Ce chapitre présente un historique des évolutions proposées depuis la version 4.2.2.

### Version 4.2.2

<span id="page-6-0"></span>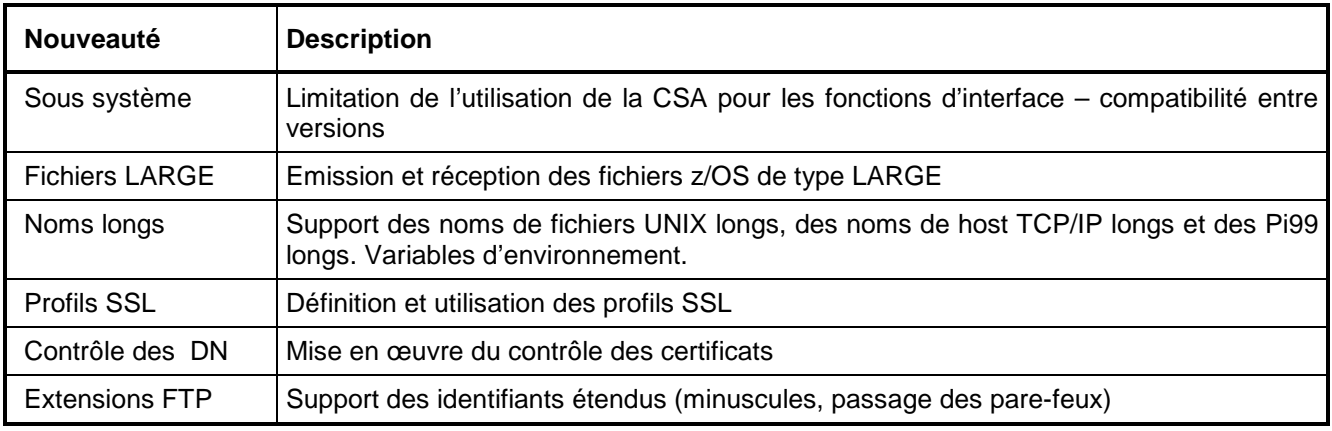

Version 4.2.3

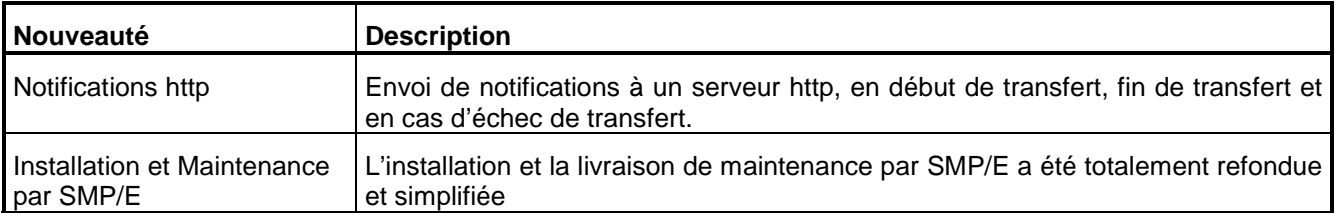

La version 4.3.0 inclut les correctifs et certaines modifications livrées depuis la sortie de la version 4.2.3, ainsi que des évolutions dans les procédures d'installation.

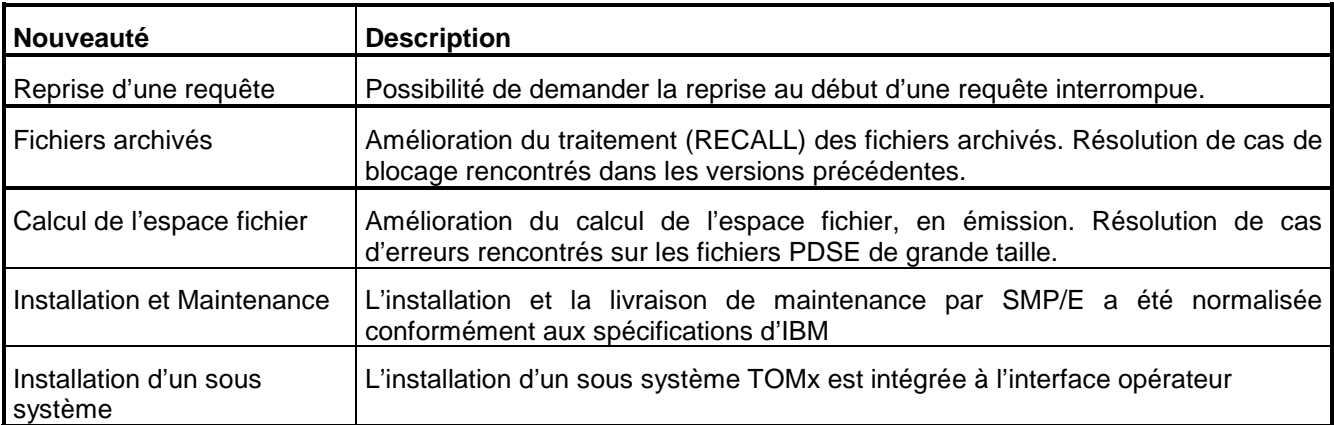

## **Remarques**

<span id="page-8-0"></span>Ce document peut contenir des informations ou des références concernant certains produits, logiciels ou services non annoncés dans ce pays. Cela ne signifie cependant pas qu'ils y seront annoncés. Pour plus de détails, pour toute demande d'ordre technique, ou pour obtenir des exemplaires de documents IBM, référez vous aux document s d'annonce disponibles dans votre pays, ou adressez vous à votre partenaire commercial. Toute référence à un produit, logiciel ou service IBM n'implique pas que seul ce produit, logiciel ou service puisse être utilisé. Toute autre élément fonctionnellement équivalent peut être utilisé, s'il n'enfreint aucun droit d'IBM. Il est de la responsabilité de l'utilisateur d'évaluer et de vérifier lui-même les installations et applications réalisées avec ces produits, logiciels ou services non expressément référencés par IBM.

IBM peut détenir des brevets ou des demandes de brevet couvrant des produits mentionnés dans le présent document. La remise de ce document ne vous donne aucun droit de licence sur ces brevets ou demandes de brevet. Si vous désirez recevoir des informations concernant l'acquisition de licences, veuillez en faire la demande par écrit à :

IBM EMEA Director of Licensing IBM Europe Middle East Africa Tour Descartes 92066 Paris La Défense Cedex 50 France

Les informations sur les licences concernant les produits utilisant un jeu de caractères double octet peuvent être obtenues par écrit à l'adresse suivante :

Intellectual Property Licensing Legal and Intellectual Property Law IBM Japan Ltd. 1623-14, Shimotsuruma, Yamato-shi Kanagawa 242-8502 Japan

**Le paragraphe suivant ne s'applique ni au Royaume-Uni, ni dans aucun pays dans lequel il serait contraire aux lois locales:** LE PRESENT DOCUMENT EST LIVRE EN L'ETAT SANS AUCUNE GARANTIE EXPLICITE OU IMPLICITE .IBM DECLINE NOTAMMENT TOUTE RESPONSABILITE RELATIVE A CES INFORMATIONS EN CAS DE CONTREFACON AINSI QU'EN CAS DE DEFAUT D'APTITUDE A L'EXECUTION D'UN TRAVAIL DONNE. Certaines juridictions n'autorisent pas l'exclusion des garanties implicites, auquel cas l'exclusion ci-dessus ne vous sera pas applicable.

Le présent document peut contenir des inexactitudes ou des coquilles. Il est mis à jour périodiquement. Chaque nouvelle édition inclut des mises à jour. IBM peut modifier sans préavis les produits et logiciels décrits dans e document.

Les références à des sites Web non IBM sont fournies à titre d'information uniquement, et n'impliquent en aucun cas une adhésion aux données qu'ils contiennent. Les éléments figurant sur ces sites Web ne font pas partie des éléments du présent produit IBM et l'utilisation de ces sites relève de votre seule responsabilité.

IBM pourra utiliser ou diffuser, de toute manière qu'elle jugera appropriée et sans aucune obligation de sa part, toute ou partie des informations qui lui seront fournies.

Les licenciés souhaitant obtenir des informations permettant : (i) l'échange des données entre les logiciels créés de façon indépendante et d'autres logiciels (dont celui-ci), et (ii) l'utilisation mutuelle des données ainsi échangées, doivent adresser leur demande à :

IBM Corporation J46A/G4 555 Bailey Avenue San Jose, CA\_\_95141-1003 U.S.A.

Ces informations peuvent être soumises à des conditions particulières, prévoyant notamment le paiement d'une redevance.

Le logiciel sous licence décrit dans ce document et tous les éléments sous licence disponibles s'y rapportant sont fournis par IBM conformément aux dispositions de l'ICA, des Conditions Internationales d'utilisation des logiciels IBM ou de tout autre accord équivalent.

Toutes les mesures de performance rapportées dans ce document ont été effectués dans des environnements particuliers. Pour cette raison, les résultats obtenus dans des environnements opérationnels peuvent varier significativement. Certaines mesures ont été prises sur des systèmes en développement, et il n'y a aucune garantie que les performances seraient les même sur un système disponible sur le marché. De plus, certaines mesures peuvent être le résultat d'extrapolations. Les résultats réels peuvent être différents. Les lecteurs de ce document sont invités à vérifier la validité des information par rapport à leur environnement spécifique.

Les informations concernant des produits non IBM ont été obtenues auprès des fournisseurs de ces produits, par l'intermédiaire d'annonces publiques ou via d'autres sources disponibles. IBM n'a pas testé ces produit et ne peut pas confirmer l'exactitude de leurs performances ni leur compatibilité. Elle ne peut recevoir aucune réclamation concernant des produits non IBM. Toute question concernant des produits non IBM doit être adressée aux fournisseurs de ces produits.

Toute déclaration en rapport avec des projets futurs d'IBM est sujet à changement ou annulation sans préavis, et représente seulement des buts et des objectifs.

Les informations fournies par ce document sont susceptibles d'être modifiées avant que les produits ne deviennent eux-mêmes disponibles. Le présent document peut contenir des exemples de données et de rapport utilisés couramment dans l'environnement professionnel. Ces exemples mentionnent des noms fictifs de personnes, de sociétés, de marques ou de produits à des fins illustratives ou explicatives uniquement. Toute ressemblance avec des noms de personnes, de sociétés ou des données réelles seraient purement fortuites.

#### LICENCE COPYRIGHT:

Ce document fournit des exemples de programmes applicatifs en langage source, qui illustrent les techniques de programmation sur différentes plates formes opérationnelles. Vous pouvez copier, modifier et distribuer librement ces exemples de programmes sous n'importe quelle forme, dans le but de développer, utiliser, vendre ou distribuer des programmes d'application conformes aux interfaces de programmation applicatives de la plate forme pour laquelle l'exemple a été écrit. Ces exemples n'ont pas été testés entièrement, dans toutes les cas. Pour cette raison, IBM ne peut pas garantir ou supposer la fiabilité, l'efficacité ou le bon fonctionnement de ces programmes. Les exemples de programmes sont fournis « en l'état », sans aucune garantie. IBM ne sera pas responsable des dommages que pourrait occasionner votre utilisation de ces programmes.

Toute copie ou partie de ces exemples de programme, tout programme qui pourrait en issu, doit inclure le copyright qui suit :

© IBM 2010. Portions of this code are derived from IBM Corp. Sample Programs. © Copyright IBM Corp. 2010.

Si vous visionnez une copie électronique de ce document, les photographies et illustrations en couleur peuvent ne pas être visibles.

#### **Marques**

IBM, le logo IBM, et ibm.com sont des marques ou des marques enregistrées de International Business Machines Corp., enregistrées dans de nombreuses juridictions dans le monde. Les noms des autres produits et services peuvent être des marques d'IBM ou d'autres Sociétés. La liste des marques IBM est accessible sur le site Web à la page "<u>Copyright and trademark information</u>" de www.ibm.com/legal/copytrade.shtml.

Adobe, le logo Adobe, PostScript, et le logo PostScript logo sont des marques ou des marques enregistrées de Adobe Systems Incorporated aux Etats Unis, et/ou dans certains autres pays..

IT Infrastructure Library est une marque enregistrée de Central Computer and Telecommunications Agency qui fait partie de Office of Government Commerce.

Intel, le logo Intel, Intel Inside, le logo Intel Inside, Intel Centrino, le logo Intel Centrino, Celeron, Intel Xeon, Intel SpeedStep, Itanium, et Pentium sont des marques ou des marques enregistrées de Intel Corporation ou de ses filiales aux Etats Unis, et dans certains autres pays.

Linux est une marque enregistrée de Linus Torvalds aux Etats Unis, et/ou dans certains autres pays.

Microsoft, Windows, Windows NT, et le logo Windows sont des marques de Microsoft Corporation aux Etats Unis, et/ou dans certains autres pays.

ITIL est une marque enregistrée et une marque communautaire enregistrée de Office of Government Commerce, et est enregistré par U.S. Patent and Trademark Office.

UNIX est une marque enregistrée de The Open Group aux Etats Unis, et dans certains autres pays.

Java et toutes les marques et logos incluant java sont des marques ou des marques enregistrées d' Oracle et/ou de ses filiales.

Cell Broadband Engine est une marque de Sony Computer Entertainment, Inc. aux Etats Unis, et/ou dans certains autres pays, et est utilisée sous licence.

Linear Tape-Open, LTO, le logo LTO, Ultrium et le logo Ultrium sont des marques de HP, IBM Corp. et Quantum aux Etats Unis, et dans certains autres pays..

Connect:Express®, Connect Control Center®, Connect:Direct®, Connect:Enterprise, Gentran®, Gentran:Basic®, Gentran:Control®, Gentran:Director®, Gentran:Plus®, Gentran:Realtime®, Gentran:Server®, Gentran:Viewpoint®, Sterling Commerce™, Sterling Information Broker®, et Sterling Integrator® sont des marques ou des marques enregistrées de Sterling Commerce, Inc., an IBM Company.

Les autres noms de Société, produit et service peuvent appartenir à des tiers.